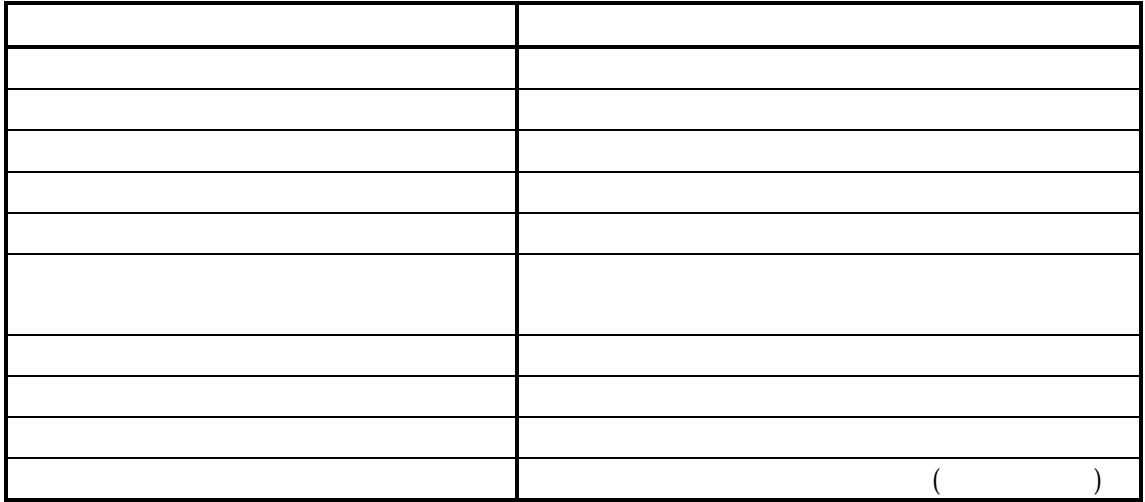

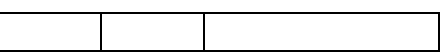

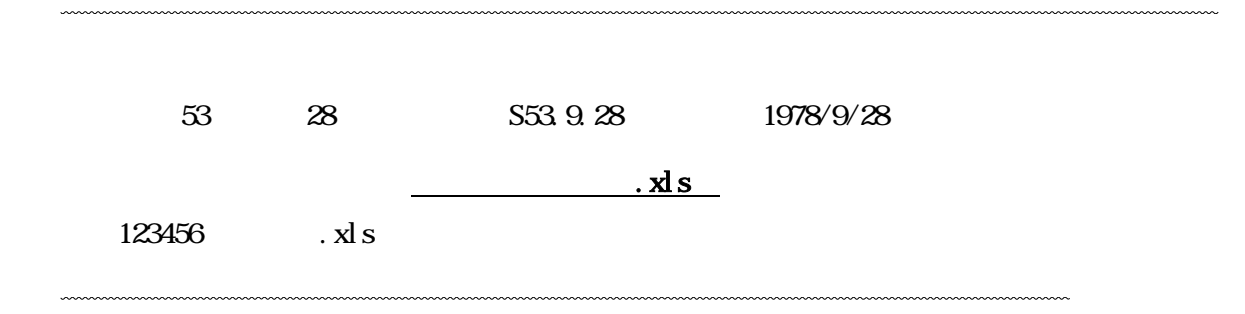

25

7798 0101 4799